# Chapter 3 Kernel Structure - Part II

Ming-Hsin Ho 2008/07/22

#### Outline

- $\mathcal{L}_{\mathcal{A}}$ Locking and Unlocking the Scheduler
- $\sim$ Idle Task
- $\mathcal{L}(\mathcal{A})$  . Statistics Task
- Interrupts Under MicroC/OS-II
- $\mathcal{L}^{\mathcal{L}}$ Clock Tick
- MicroC/OS-II Initialization
- $\mathcal{L}^{\mathcal{A}}$ Starting MicroC/OS-II
- $\mathbb{R}^n$ Obtaining the Current MicroC/OS-II Version

Locking and Unlocking the Scheduler (1/3)

- $\mathcal{C}^{\mathcal{A}}$  The OSSchedLock() function is uesd to prevent task rescheduling until its counterpart OSSchedUnlock() is called.
- OSSchedLock() and OSSchedUnlock() must be used in pairs.

# Locking and Unlocking the Scheduler (2/3)

```
1 void OSSchedLock (void) 
2 {
3if (OSRunning == TRUE) {
4 OS_ENTER_CRITICAL();
5 if (OSLockNesting < 255) {
6 OSLockNesting++;
7 }
8 OS_EXIT_CRITICAL();
9 }
10 }
```
# Locking and Unlocking the Scheduler (3/3)

```
1 void OSSchedUnlock (void)
2 {
3if (OSRunning == TRUE) {
4 OS_ENTER_CRITICAL();
5 if (OSLockNesting > 0) {
6 OSLockNesting--;
7if ((OSLockNesting == 0) & 8 (OSIntNesting == 0)) {
8 OS_EXIT_CRITICAL();
9 OS_Sched();
10 } else {
11 OS_EXIT_CRITICAL(); 
12 }
13 } else {
14 OS_EXIT_CRITICAL();
15 }
16 }
17 }
```
#### Idle Task (1/2)

- $\mathcal{L}_{\mathcal{A}}$ MicroC/OS-II always creates a idle task.
- $\mathcal{L}^{\mathcal{L}}$  The idle task is executed when none of the other tasks are ready to run.
- $\mathcal{L}^{\mathcal{L}}$  The idle task is always set to the lowest priority.
	- -OS\_LOWEST\_PRIO

```
Idle Task (2/2)
```

```
1 void OS_TaskIdle (void *pdata)
2 {
3 pdata = pdata;
4for(; ;) \{5 OS_ENTER_CRITICAL();
6 OSIdleCtr++;
7 OS_EXIT_CRITICAL();
8 OSTaskIdleHook();
9 }
10 }
```
You can use OSTaskIdleHook() to STOP the CPU so that it can Enter lowpower mode.

#### Statistics Task (1/7)

- $\mathcal{L}_{\mathcal{A}}$  It is created by MicroC/OS-II if you set the configuration constant OS\_TASK\_STAT\_EN to 1.
- $\mathcal{L}_{\mathcal{A}}$  When enable, It executes every second and computes the percentage of CPU usage.

# Statistics Task (2/7)

```
1 void main (void)
2 {
3 OSInit();
4 /* Install MicroC/OS-II's context switch vector */
5 /* Create your startup task (for sake of discussion, TaskStart()) */
6 OSStart();
7 }
8
9 void TaskStart (void)
10 {
11 /* Install and initialize MicroC/OS-II's ticker */
12 OSStatInit();
13 /*Create your application task(s) */
14for (; ; ) {
15 /* Code for TaskStart() goes here */
16 }
17 }
```
Statistics Task (3/7)

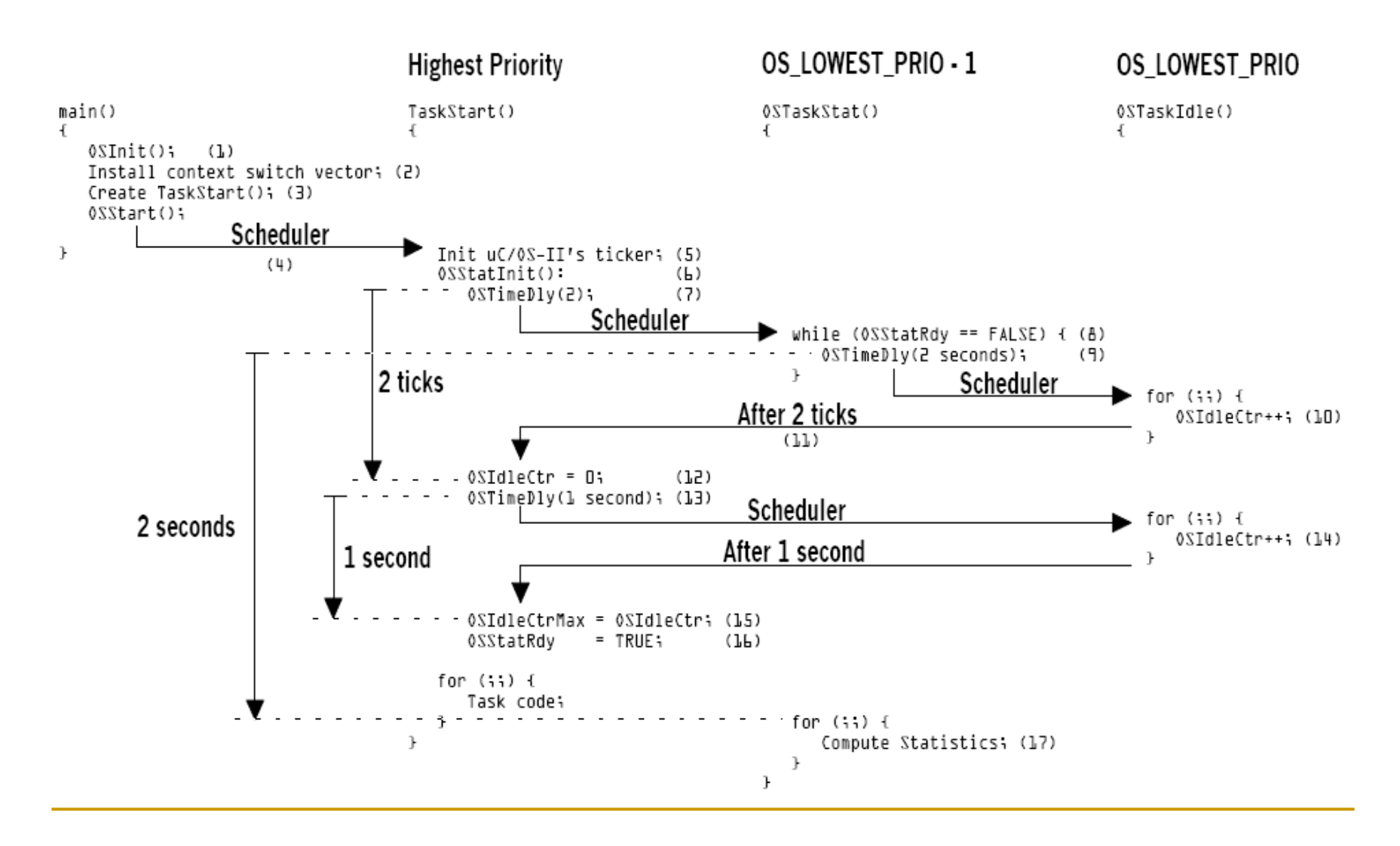

# Statistics Task (4/7)

- 1 void OSStatInit (void)
- 2 {
- 3OSTimeDly(2);
- 4 OS\_ENTER\_CRITICAL();
- $5$  OSIdleCtr = 0L;
- 6 OS\_EXIT\_CRITICAL();
- 7 OSTimeDly(OS\_TICKS\_PER\_SEC);
- 8 OS\_ENTER\_CRITICAL();
- 9 OSIdleCtrMax = OSIdleCtr;
- 10  $OSStatRay = TRUE;$
- 11 OS\_EXIT\_CRITICAL();

12 }

```
Statistics Task (5/7)
```

```
1 void OS_TaskStat (void *pdata)
2 {
3 INT32U run; 
4 INT32U max;
5 INT8S usage;
6 pdata = pdata;
7 while (OSStatRdy == FALSE) {
8 OSTimeDly(2 * OS_TICKS_PER_SEC);
\overline{9}10 max = OSIdleCtrMax / 100L;
11 for (; ;) {
12 OS ENTER CRITICAL();
13 OSIdleCtrRun = OSIdleCtr;
14 run = OSIdleCtr;
15 OSIdleCtr = 0L;
16 OS_EXIT_CRITICAL();
```
# Statistics Task (6/7)

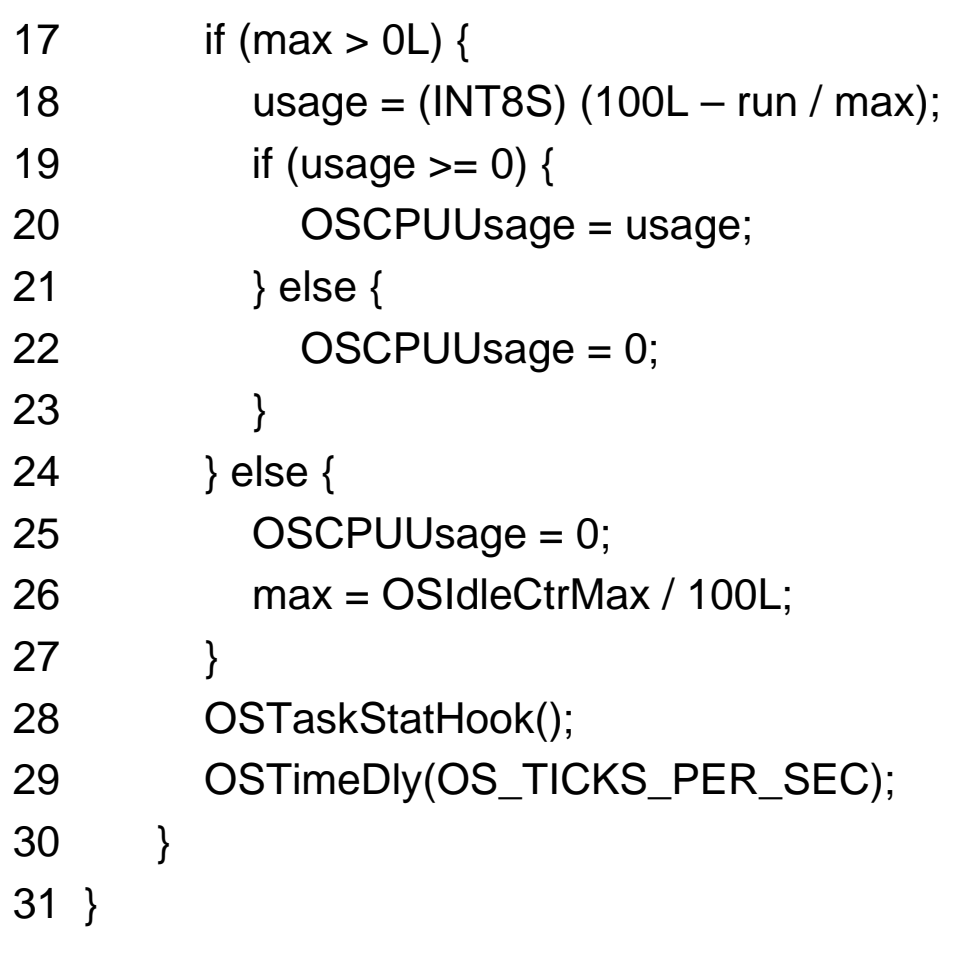

# Statistics Task (7/7)

- $\mathcal{C}^{\mathcal{A}}$  OSCPUUsage(%) = 100 \* (1 - OSIdleCtr / OSIdleCtrMax)  $\Box$ OSIdleCtr / OSIdleCtrMax = 0
- $\mathcal{C}^{\mathcal{A}}$  OSCPUUsage(%) = 100 - 100 \* OSIdleCtr / OSIdleCtrMax □ (100 \* OSIdleCtr) limits the maximum value that OSIdleCtr can take
- OSCPUUsage(%) = 100 OSIdleCtr / (OSIdleCtrMax / 100)

# Interrupts Under MicroC/OS-II (1/4)

YourISR:

- 1Save all CPU registers;
- 2Call OSIntEnter() or, increment OSIntNesting directly
- 3if  $(OShtNesting == 1)$  {
- 4OSTCBCur->OSTCBStkPtr = SP;
- 5 }
- 6Clear interrupting device;
- 7Re-enable interrupts (optional)
- 8Execute user code to service ISR;
- 9Call OSIntExit();
- 10Restore all CPU registers;
- 11Execute a return from interrupt instruction;

#### Interrupts Under MicroC/OS-II (2/4)

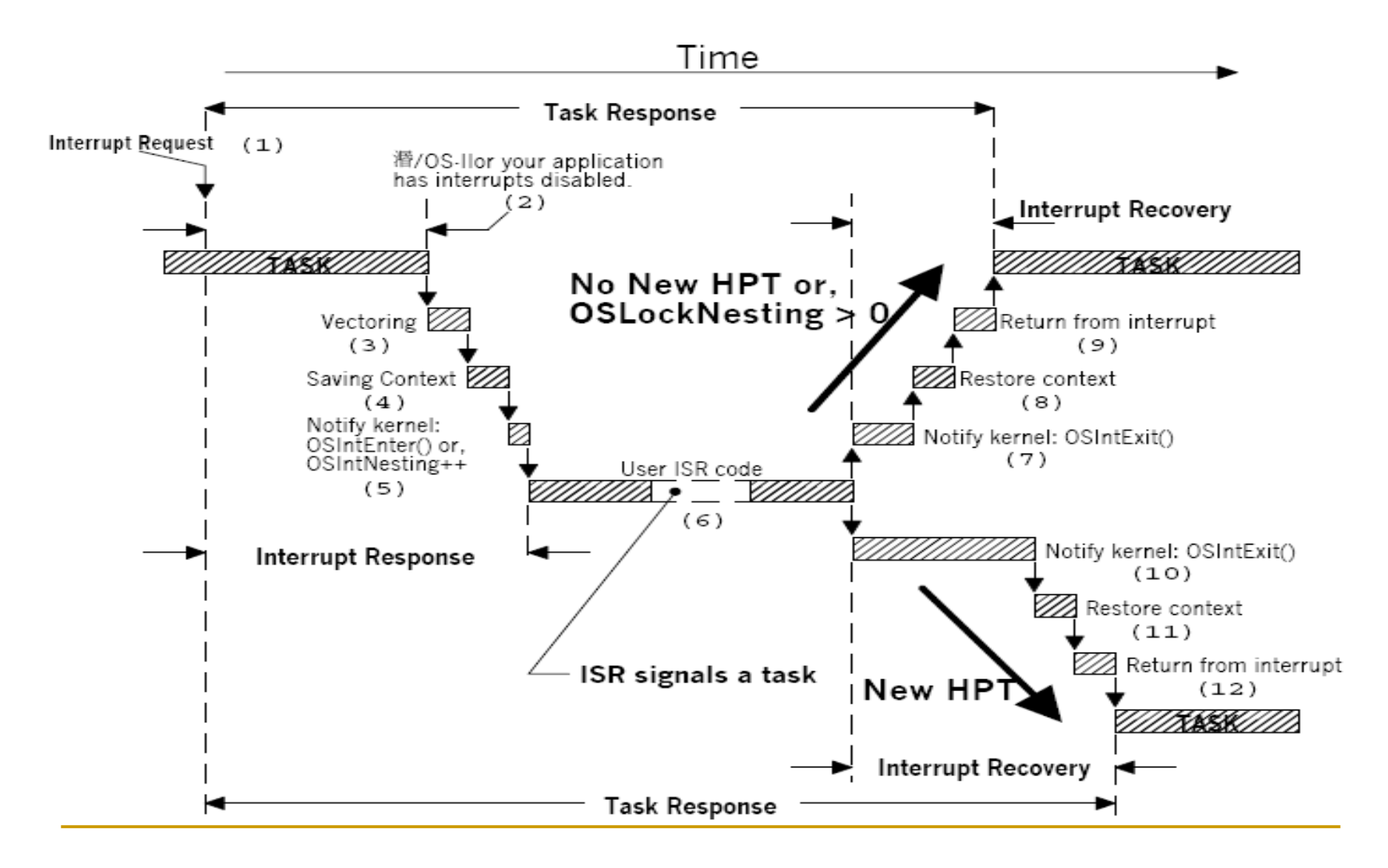

# Interrupts Under MicroC/OS-II (3/4)

1 void OSIntEnter (void) 2 { 3if  $(OSRunning == TRUE)$  { 4 if (OSIntNesting < 255) { 5 OSIntNesting++; 6 } 7 }

# Interrupts Under MicroC/OS-II (4/4)

```
1 void OSIntExit (void)
2 {
3 OS_ENTER_CRITICAL();
4 if (OSRunning == TRUE) {
5 if (OSIntNesting > 0) {
6 OSIntNesting--;
7 }
8 if (OSIntNesting == 0) && (OSLockNesting == 0) {
9 OSIntExitY = OSUnMapTbl[OSRdyGrp];
10 OSPrioHighRdy = (INT8U) ((OSIntExitY << 3) 
                      + OSUnMapTbl[OSRdyTbl[OSIntExitY]]);
11 if (OSPrioHighRdy != OSPrioCur) {
12 OSTCBHighRdy = OSTCBPrioTbl[OSPrioHighRdy];
13 OSCtxSwCtr++;
14 OSIntCtxSw();
15 }
16 }
17 OS_EXIT_CRITICAL();
18 }
```
#### Clock Tick

- $\mathcal{C}^{\mathcal{A}}$  MicroC/OS-II requires that you provide a periodic time source to keep track of
	- time delays
	- $\Box$ timeouts
- $\left\vert \cdot\right\vert$  You can obtain a tick source by
	- $\Box$ a hardware timer
	- $\Box$ an AC power line (50/60Hz) signal

#### MicroC/OS-II Initialization (1/2)

- $\mathcal{C}^{\mathcal{A}}$  It initializes all MicroC/OS-II variables and data structures.
- $\left\vert \cdot\right\vert$ It creates the idle task. (OS\_LOWEST\_PRIO)

 $\mathcal{O}^{\mathcal{O}}$  It creates the statistic task. (OS\_LOWEST\_PRIO - 1)  $\Box$  OS\_TASK\_STAT\_EN = 1  $\Box$ OS TASK CREATE\_EXT\_EN = 1

#### MicroC/OS-II Initialization (2/2)

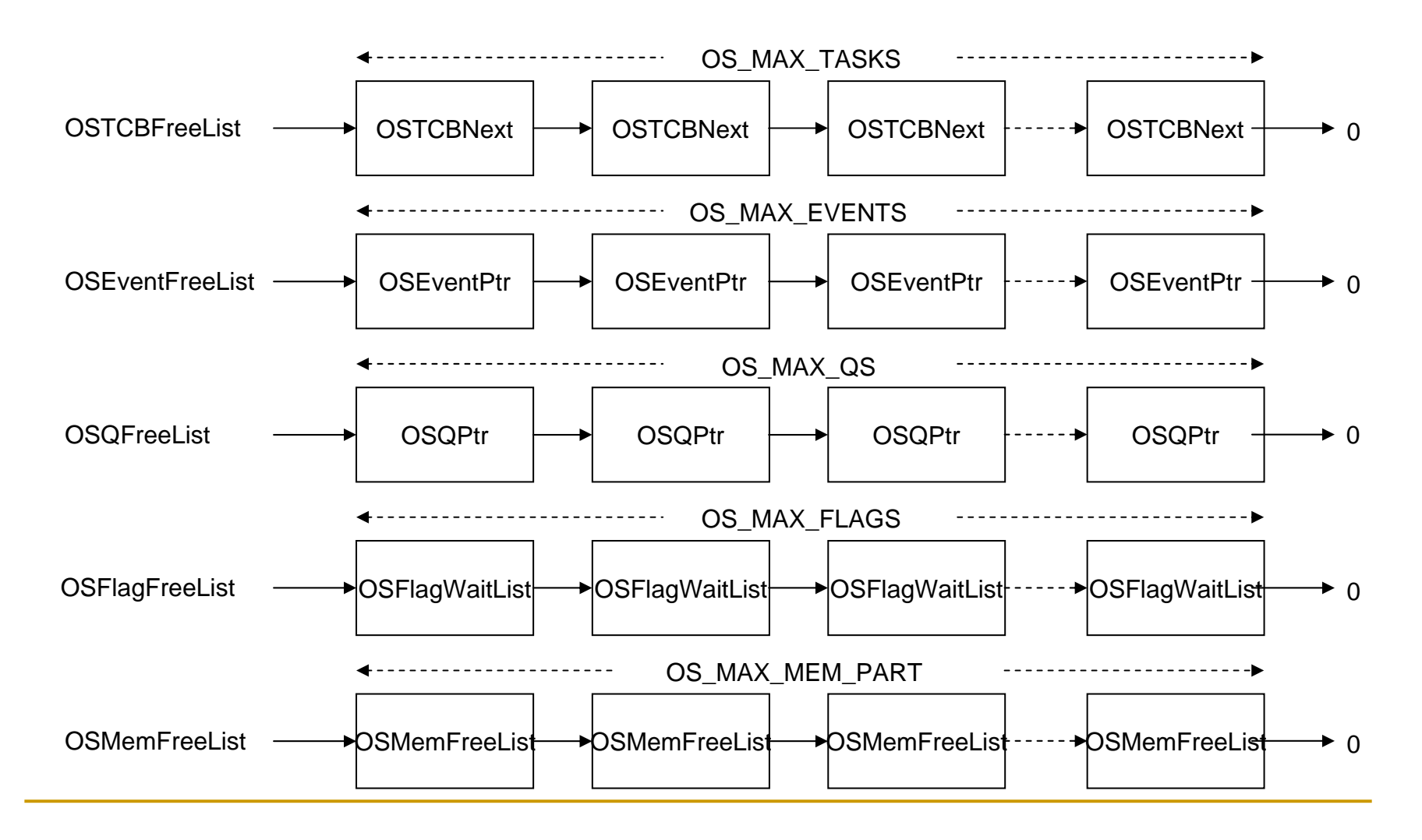

# Starting MicroC/OS-II (1/2)

- 1void main (void)
- 2 {
- 3OSInit();
- 4

6

- 5Create at least 1 task using either OSTaskCreate() or OSTaskCreateExt()
- 7OSSatrt();
- 8 }

# Starting MicroC/OS-II (2/2)

1 void OSStart (void) 2 { 3 INT8U y; 4 INT8U x; 5if (OSRunning  $==$  FALSE) { 6 $y = OSUnMapTbl[OSRdyGrp];$ 7x = OSUnMapTbl[OSRdyTbl[y]]; 8OSPrioHighRdy  $=$  (INT8U) ((y << 3) + x); 9OSPrioCur = OSPrioHighRdy; 10 OSTCBHighRdy = OSTCBPrioTbl[OSPrioHighRdy]; 11OSTCBCur = OSTCBHighRdy; 1213 OSStartHighRdy(); 14 } 15 }

#### Obtaining the Current MicroC/OS-II Version

- 1INT16 OSVersion (void)
- 2 {
- 3return (OS\_VERSION);
- 4 }

Return the version number, multiplied by 100. In other words, version 2.52 is returned as 252.

# The End